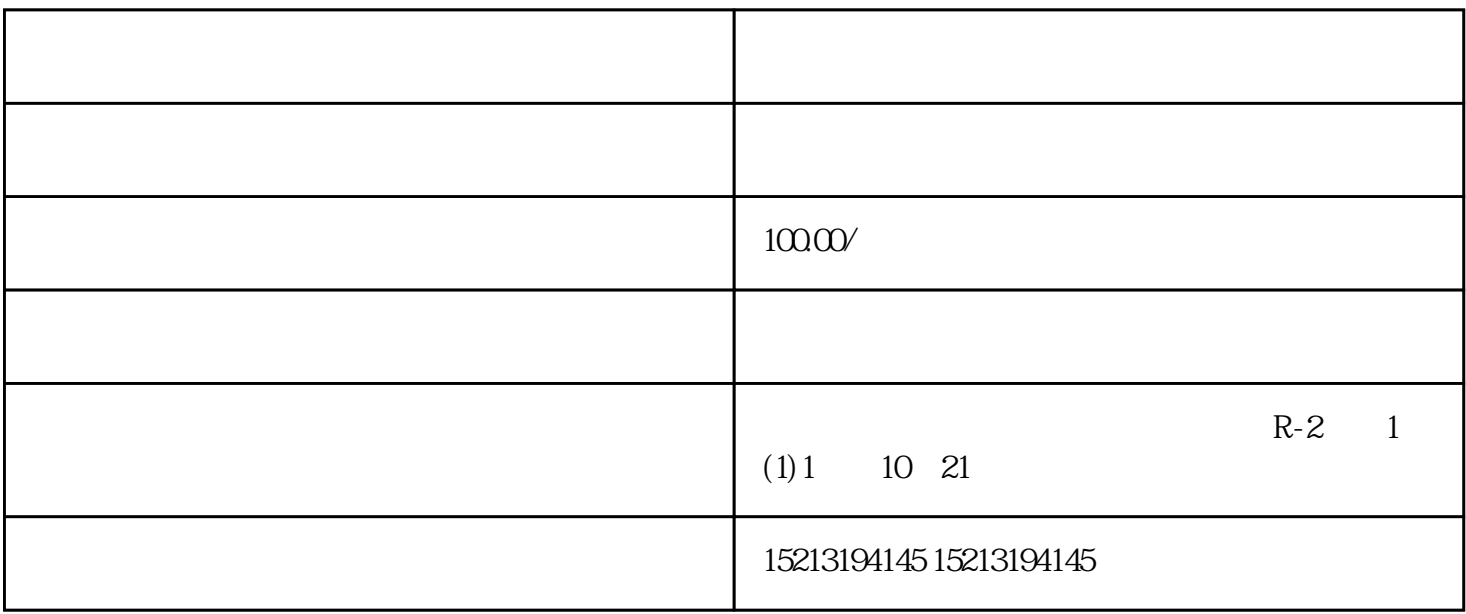

1 and  $[201]$  " and  $[201]$  "  $[201]$ re sysmar\app  $g$ oogle $g$ 华网的上一个奥维互动地图的windows客户端软件,该软件是基于google地图API开发的,可以在地图上做  $\alpha$  , and the google  $\alpha$  -contract  $\alpha$  and  $\alpha$  and  $\alpha$ 

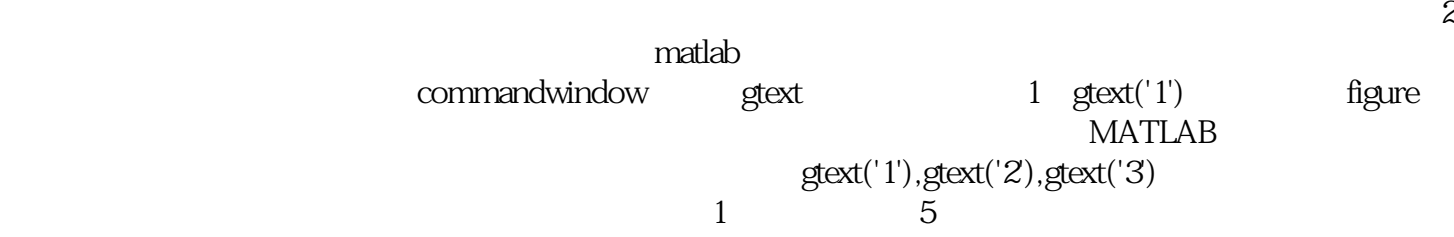